#### Predstavljanje skupova nizombita

#### Problem

• Skupove možemo predstaviti na više načina. Pokazaćemo način predstavljanja za skupove koji imaju ne više od 64 elementa. Ovaj metod je veoma brz, jer skupove predstavljamo kao cijele brojeve

## Rješenje

• Neka je A prozvoljni podskup skupa {0, 1, ..., N - 1}. Skup A možemo predstaviti kao binarni broj dužine N bita, gdje bit na poziciji i (koji predstavlja 2<sup>i</sup>) jednak 1 ako i∈A i jednak je 0 ako i∉A. Većina programskih jezika podržavaju cijele brojeva sa najviše 64 bita, pa jednim cijelim brojem možemo predstaviti skup od najviše 64 elementa. U datim primjerima korišćeni su 32-bitni cijeli brojevi.

# Primjer 1

- •N=16, A={2, 3, 5, 7}
- • Skup A možemo predstaviti binarnim nizom dužine 16:

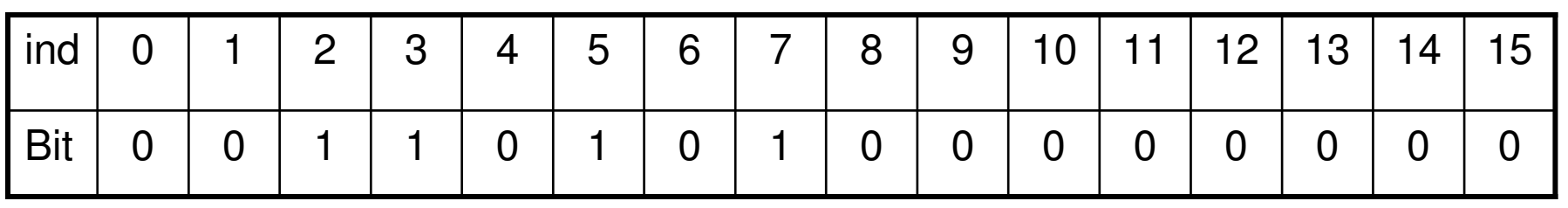

- • $(0000000010101100)_{2} = 2^{7}+2^{5}+2^{3}+2^{2} =$  $128+32+8+4=172$
- •Skup A kodiramo cijelim brojem 172

# Primjer 2

- •N=16, B={0, 2, 4, 7}
- • Skup B možemo predstaviti binarnim nizom dužine 16:

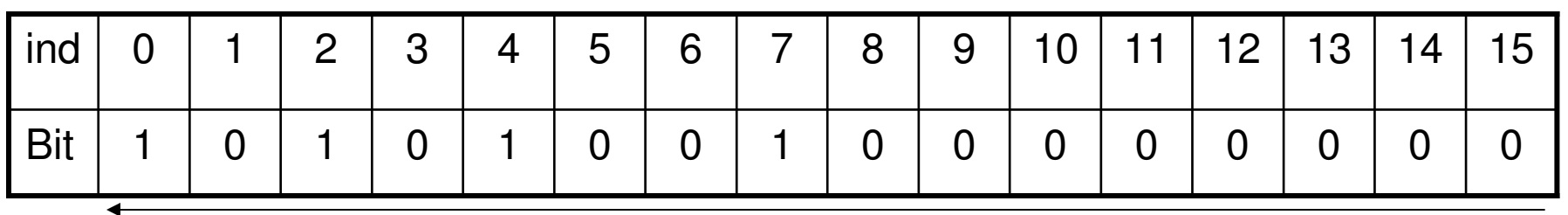

- • $(0000000010010101)_2 = 2^7 + 2^4 + 2^2 + 2^0 =$  $128+16+4+1 = 149$
- •Skup B kodiramo cijelim brojem 149

#### Presjek i unija

- A<sup>∪</sup>B = {0, 2, 3, 4, 5, 7} bitwise A | B
- A∩B = {2, 7} bitwise A & B

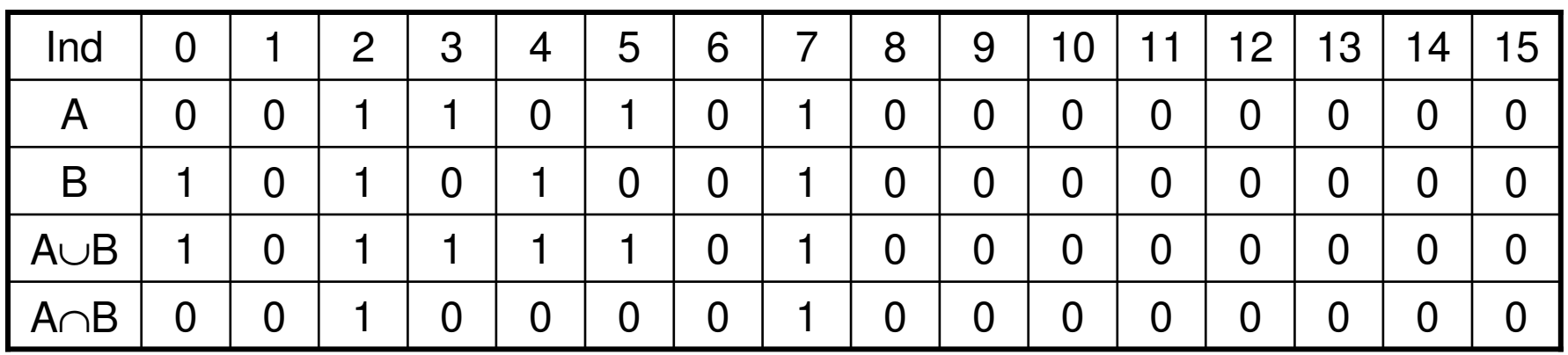

- A|B = 189
- $A&B = 132$

## Ostale operacije (1)

- • Razlika skupova A i B :  $A \& \sim B$
- Da li i Da li je skup prazan:  $A = 0$
- • Skup {0, ..., x - 1}:  $(1 \ll x) - 1$
- • Da li x pripada skupu A:  $(A \& (1 \ll x)) \equiv 0$

## Ostale operacije (2)

- • Negacija skupa (Komplement) $((1 << N) - 1)$  &  $~\sim$ A
- • Dodati x u skup A (čak i ako je x većpripada skupu A):

 $A = 1 \ll x;$ 

• Ukloniti x iz A (čak i ako x ne pripada skupu A):

A  $&=$   $\sim$  (1 << x);

#### Ostale operacije (3)

- • Da li A ima tačno jedan element: $(A > 0)$  & &  $(A \& (A - 1)) == 0$
- •Ukloniti najmanji element iz A:

 $A = A 8 (A - 1)$ 

•Ukloniti sve elemente osim najmanjeg:

 $A = A 8 \sim (A - 1)$ 

## Ostale operacije (4)

• Broj elemenata skupa A: // GCC:

```
cnt = __builtin_popcount (A);
```
// Java:

```
cnt = Integer.bitCount(A);
```
#### // Portable:

```
cnt = (A \& 0x55555555) + ((A \Rightarrow 1) \& 0x55555555);
cnt = (count & 0x33333333) + ((cnt >> 2) & 0x333333333);
\text{cnt} = (\text{cnt } 8 \text{ 0x0F0F0F0F}) + ((\text{cnt} >> 4) \text{ 8 } 0x0F0F0F0F);\text{cnt} = (\text{cnt } 8 \text{ 0x00FF00FF}) + ((\text{cnt} >> 8) \text{ 8 } \text{0x00FF00FF});count = (\text{cnt } 8 \text{ 0x0000FFFF}) + (\text{cnt } > > 16);
```
## Ostale operacije (5)

• Indeks najmanjeg elementa// GCC:

 $low = \underline{\hspace{2cm}}$ builtin $_{\text{ctz}}(A);$ 

// Java:

 $low = Integer_numberOfTailingZeros(A);$ // Portable:

 $low = 0;$  lowbit = A  $\alpha \sim (A - 1);$ **if** ((tmp & 0xAAAAAAAA) != 0) low += 1; **if** ((tmp & 0xCCCCCCCC) != 0) low += 2; **if** ((tmp & 0xF0F0F0F0) != 0) low += 4; **if** ((tmp & 0xFF00FF00) != 0) low += 8; **if** ((tmp & 0xFFFF0000) != 0) low += 16;